## **Hardware**

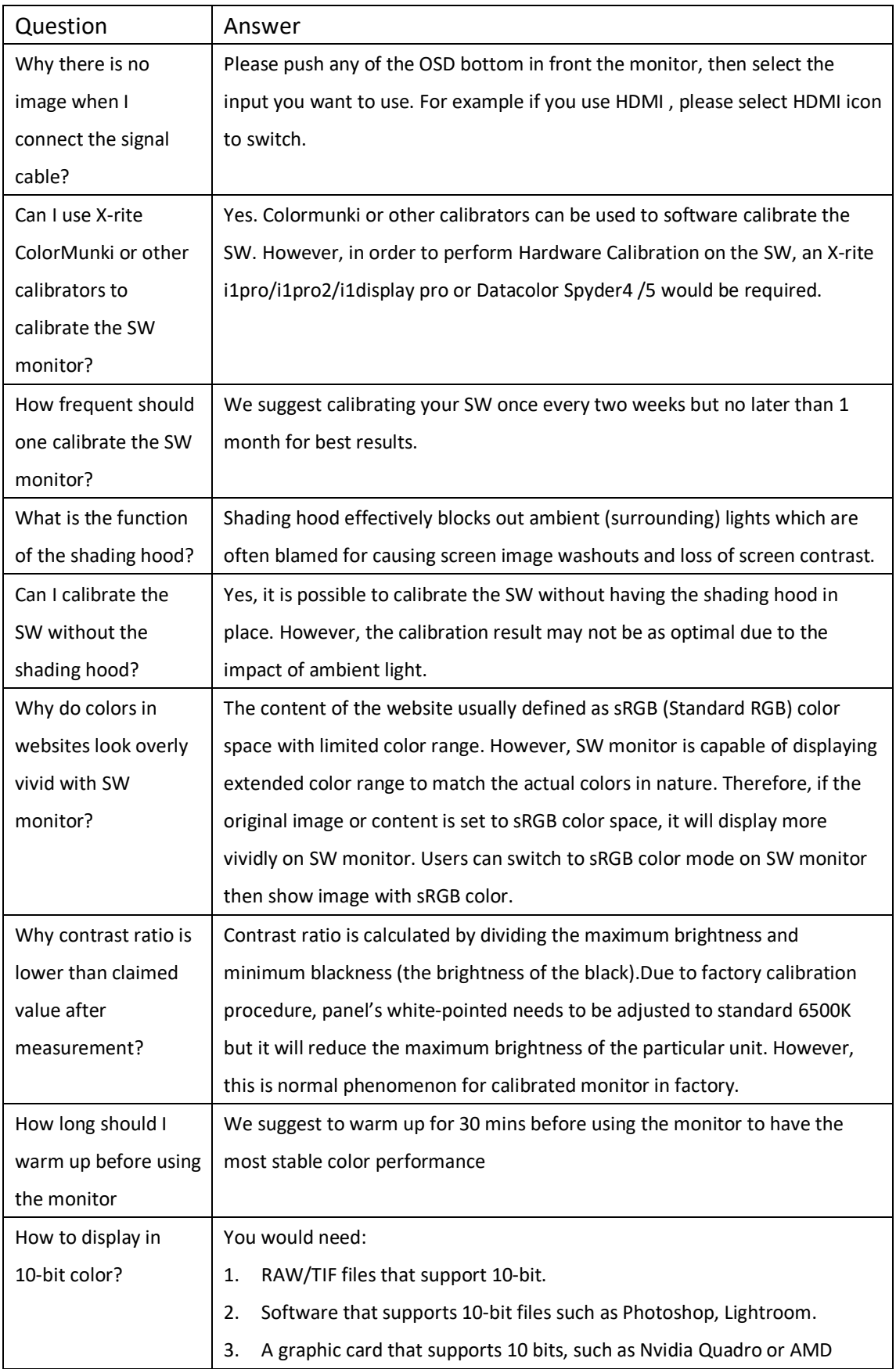

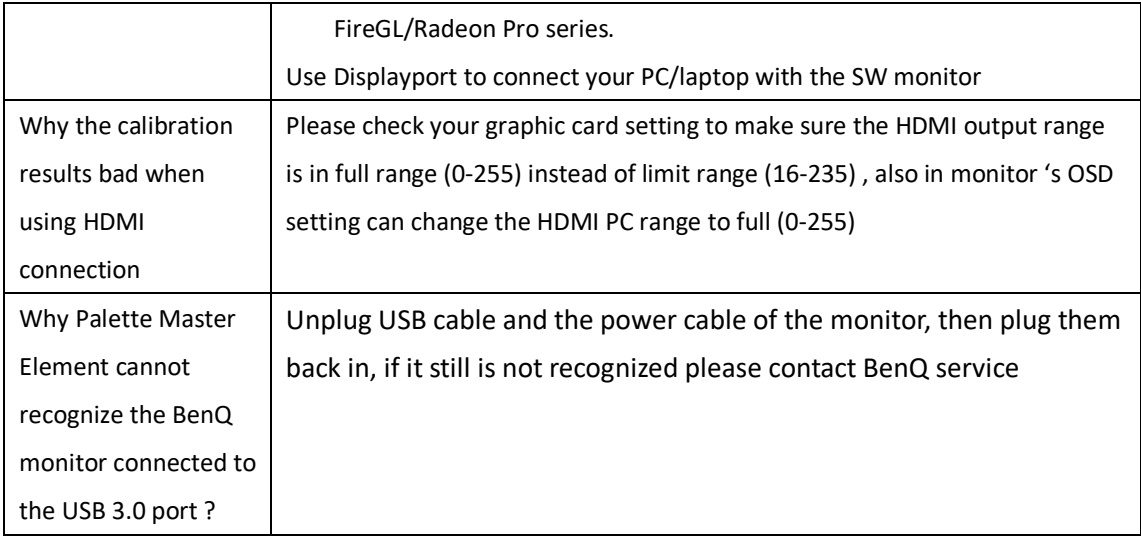

## **Software**

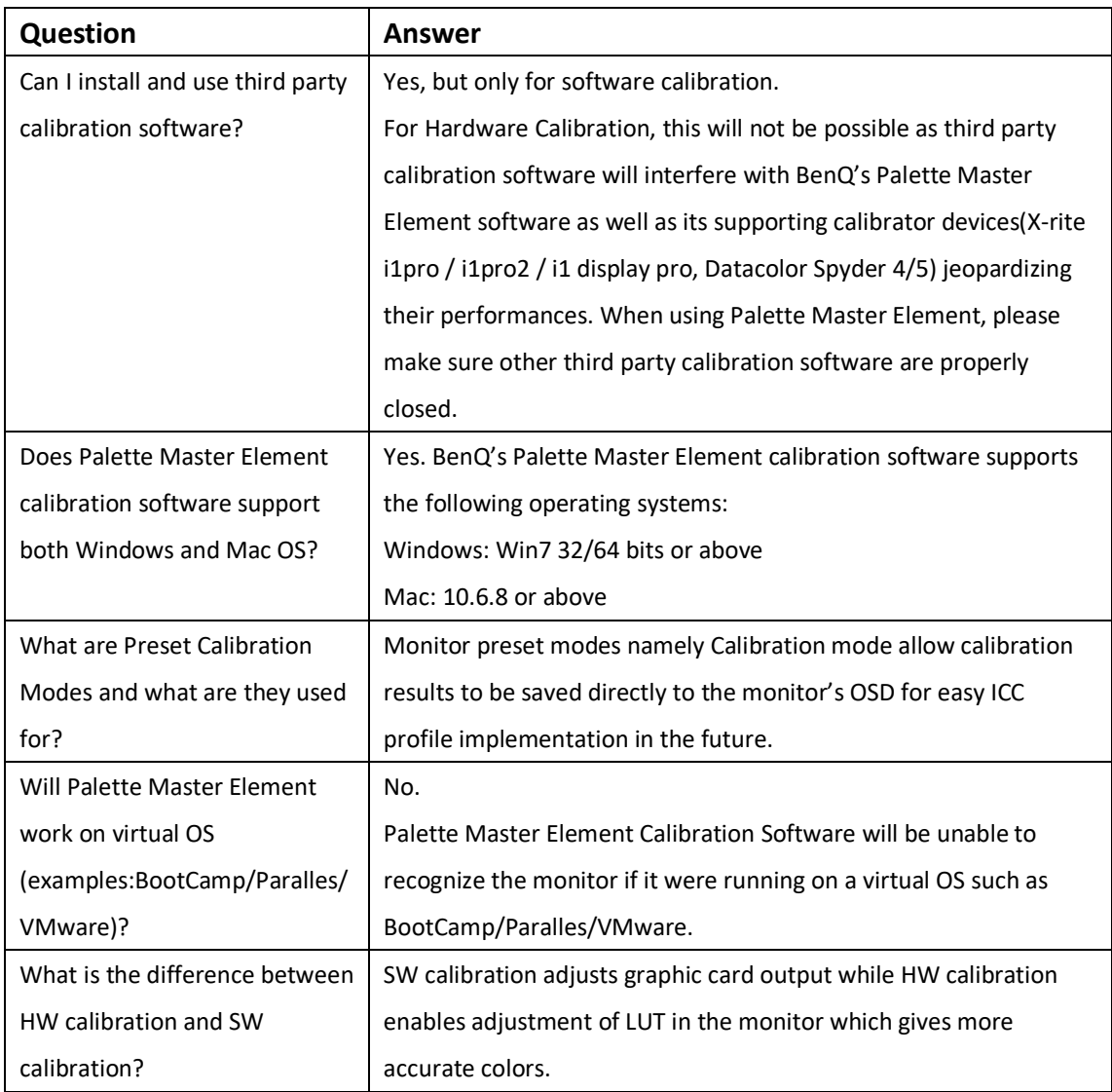

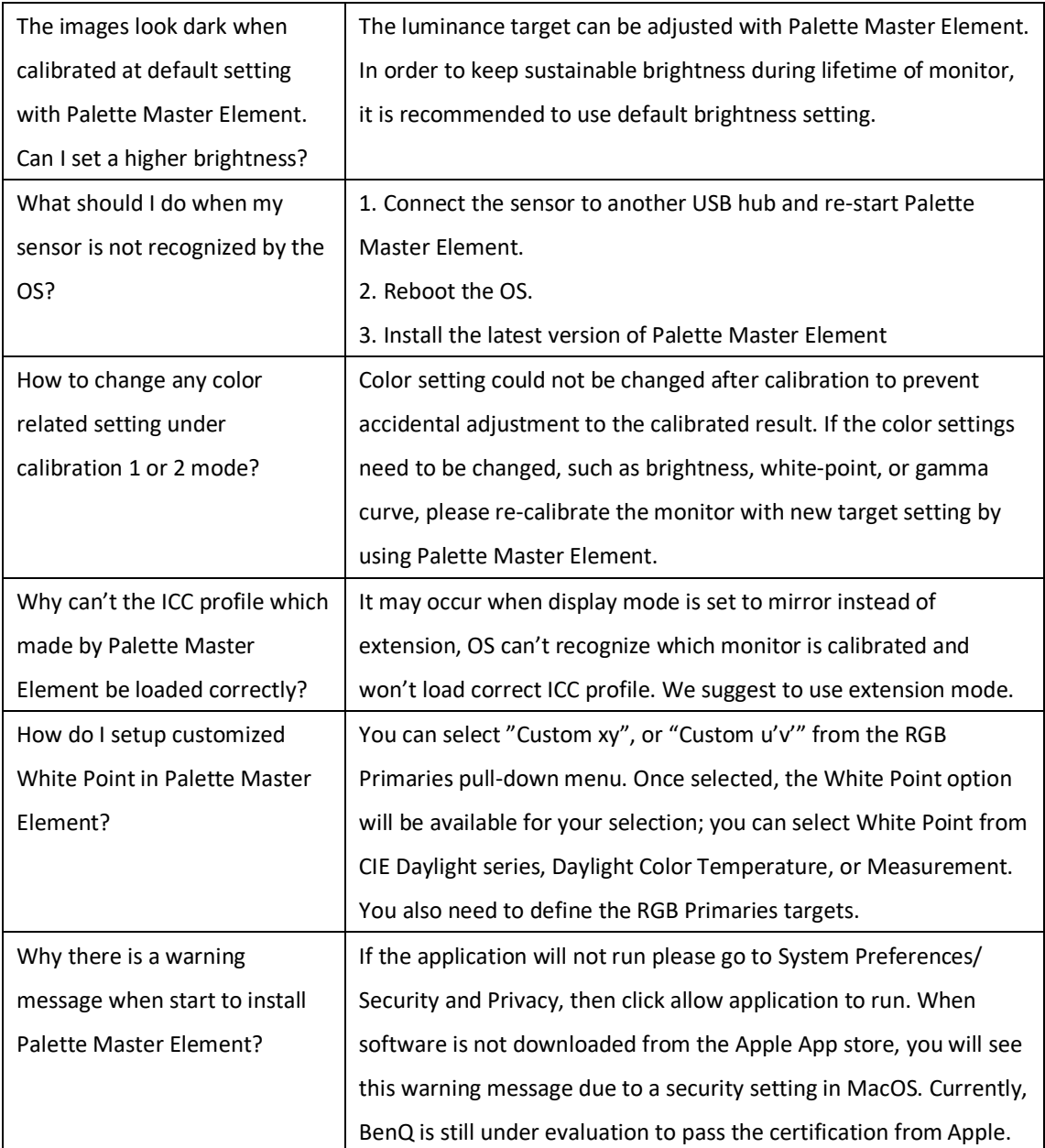